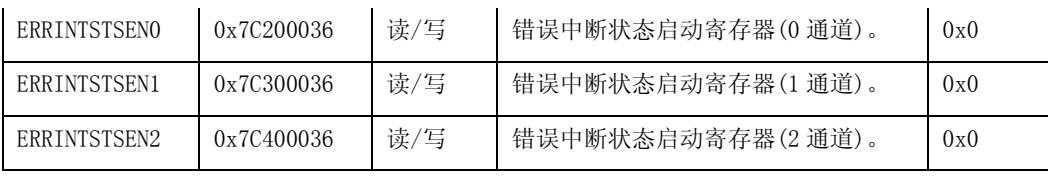

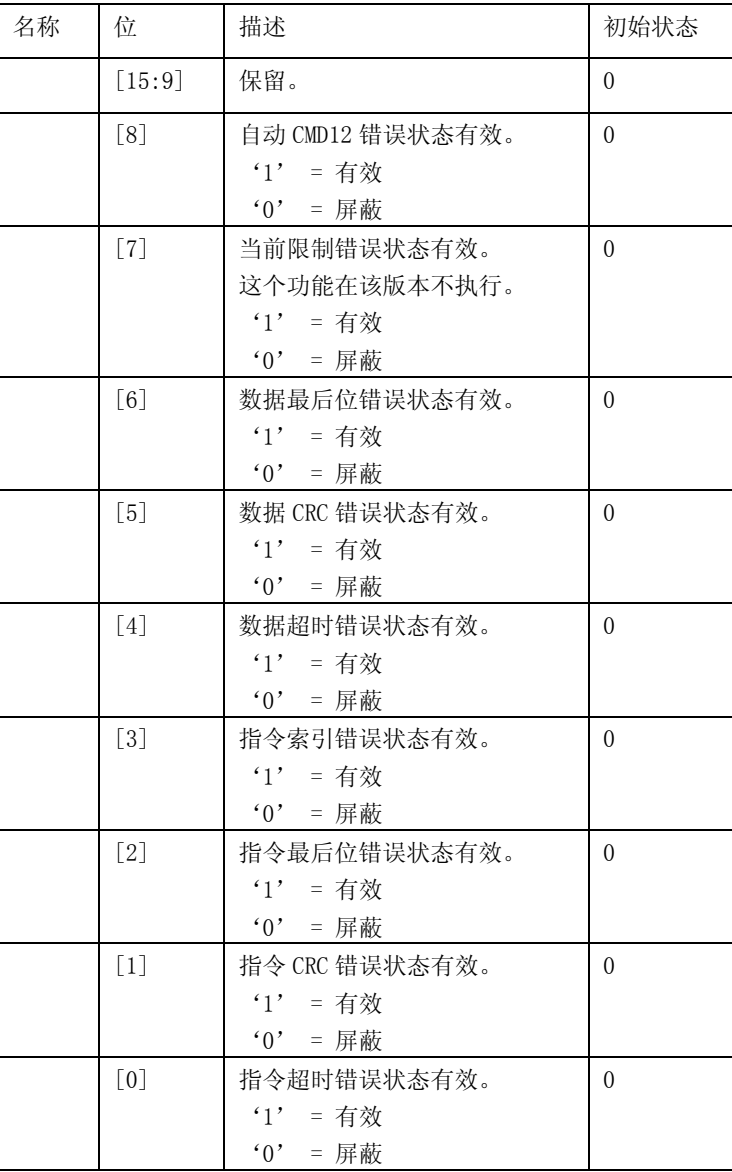

# **27.4.22.** 正常中断信号启动寄存器

| 寄存器          | 地址         | 读/写 | 描述                 | 复位值 |
|--------------|------------|-----|--------------------|-----|
| NORINTSIGENO | 0x7C200038 | 读/写 | 正常中断信号启动寄存器(0 通道)。 | 0x0 |
| NORINTSIGEN1 | 0x7C300038 | 读/写 | 正常中断信号启动寄存器(1通道)。  | 0x0 |
| NORINTSIGEN2 | 0x7C400038 | 读/写 | 正常中断信号启动寄存器(2 通道)。 | 0x0 |

该寄存器用于选择主机系统哪一个中断状态作为中断。这些中断状态将共享相同的 1 位中断线。

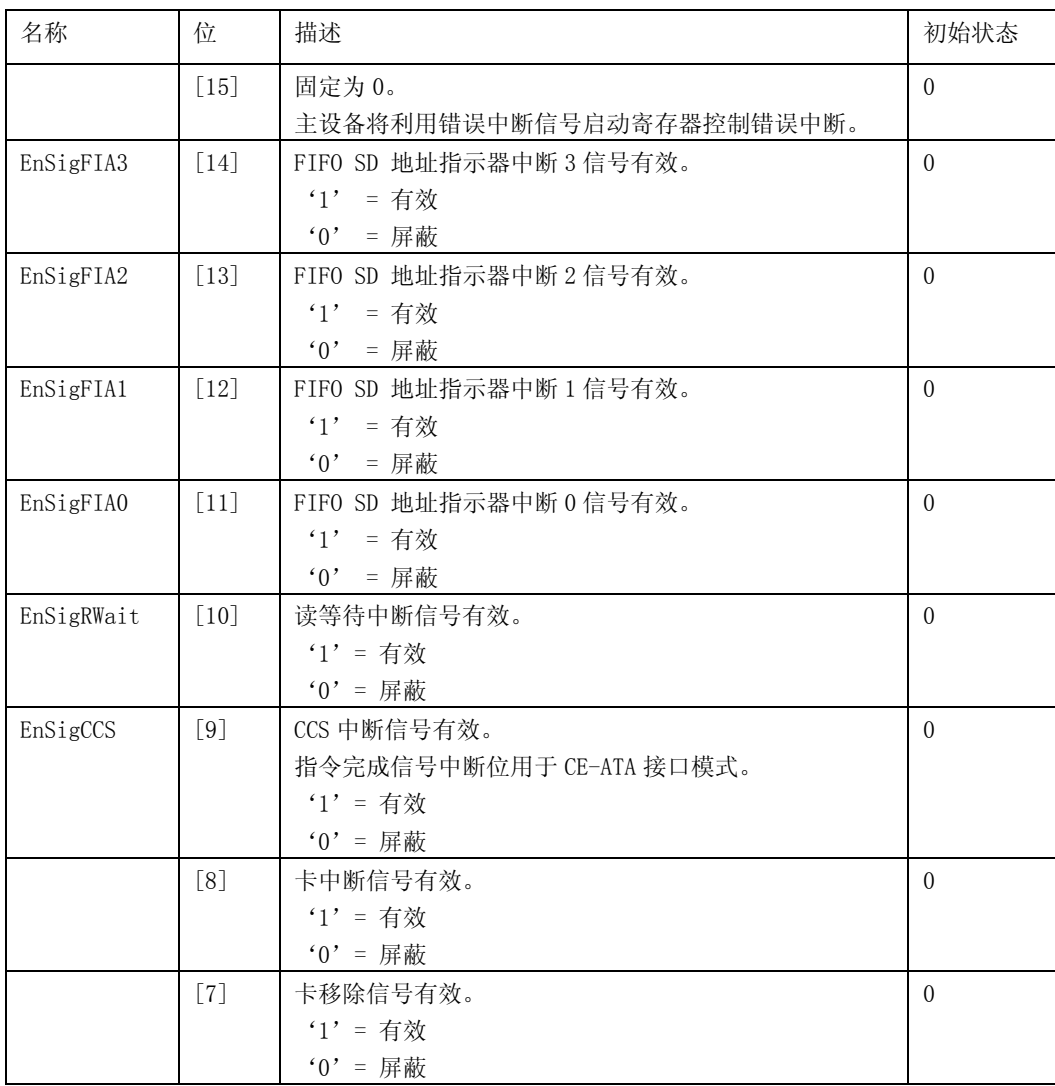

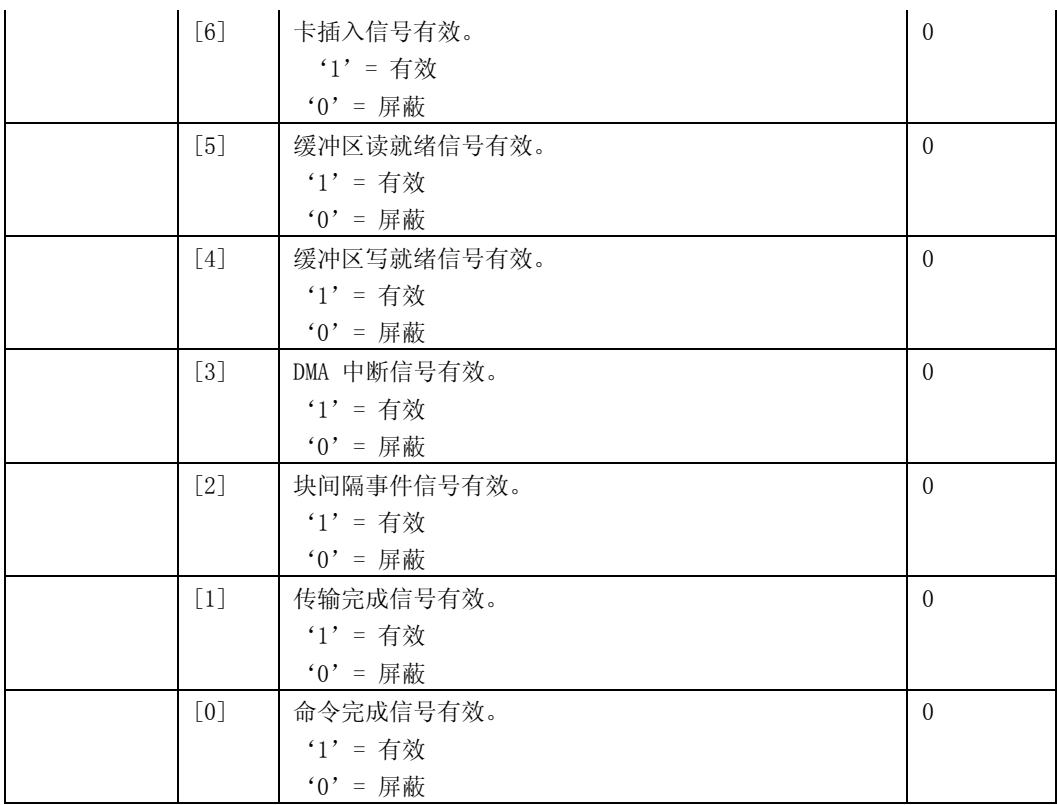

## **27.4.23.** 错误中断信号启动寄存器

该寄存器用于选择主机系统哪一个中断状态作为中断。所有的状态位共享相同的 1 位中断线。

| 寄存器                 | 地址         | 读/写 | 描述                 | 复位值 |
|---------------------|------------|-----|--------------------|-----|
| <b>ERRINTSIGENO</b> | 0x7C20003A | 读/写 | 错误中断信号启动寄存器(0通道)。  | 0x0 |
| ERRINTSIGEN1        | 0x7C30003A | 读/写 | 错误中断信号启动寄存器(1通道)。  | 0x0 |
| ERRINTSIGEN2        | 0x7C40003A | 读/写 | 错误中断信号启动寄存器(2 通道)。 | 0x0 |

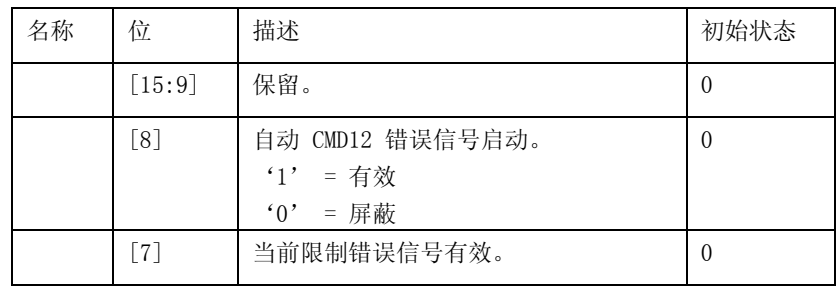

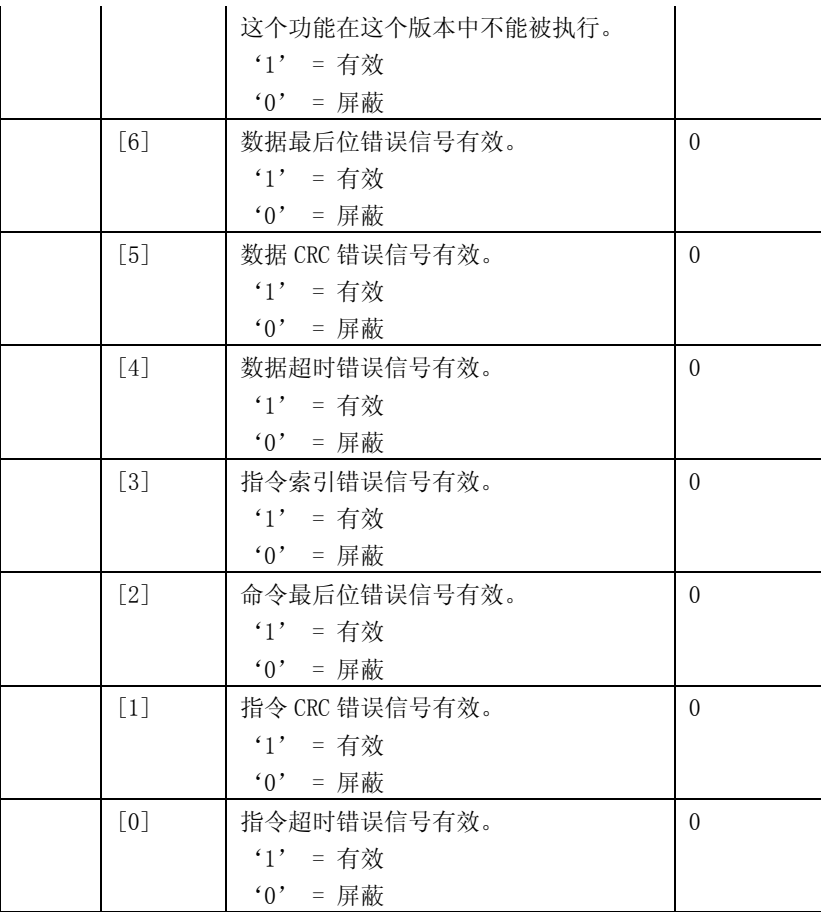

## **27.4.24.** 自动 **CMD12** 错误状态寄存器

当自动 CMD12 错误状态被设置,主机驱动器检查这个寄存器来鉴别自动 CMD12 显示的是什么类型错误。 这个寄存器只有当自动 CMD12 错误被设置时有效。

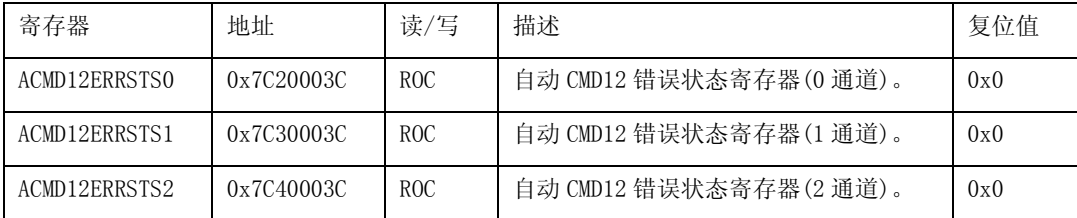

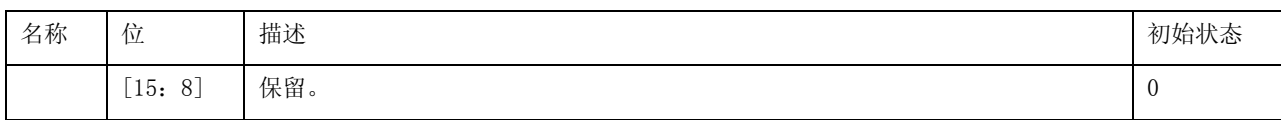

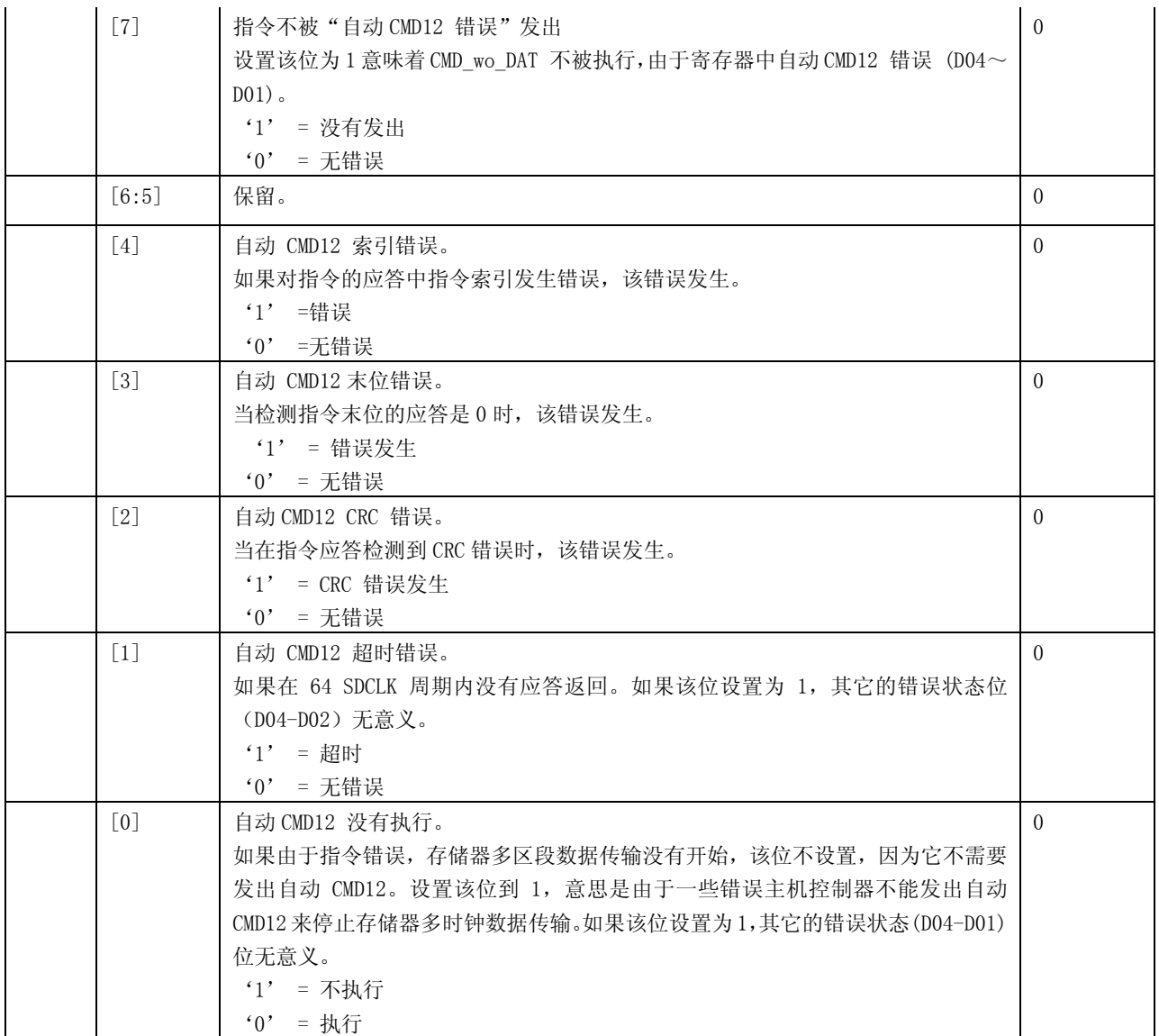

#### 自动 CMD12 CRC 错误和 CMD12 超时错误的关系, 如表 27-5 所示。

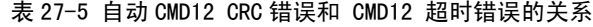

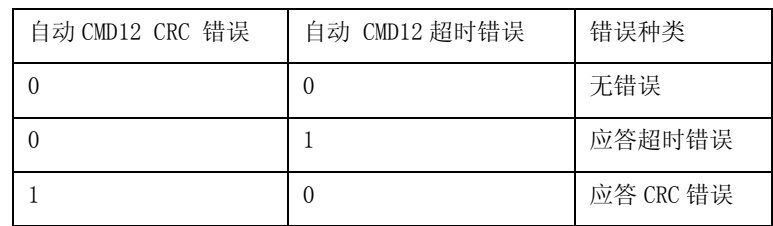

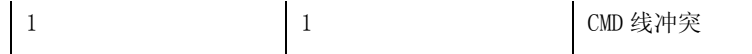

### **27.4.25.** 容限寄存器

对于主机控制器执行,该寄存器为主机驱动器提供了详细信息。上电初始化期间,主机控制器执行 这些值作为固定的或者从闪存载入。

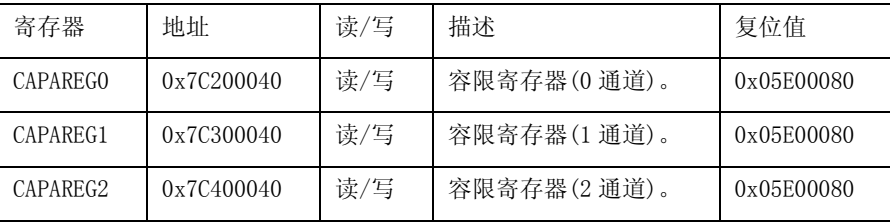

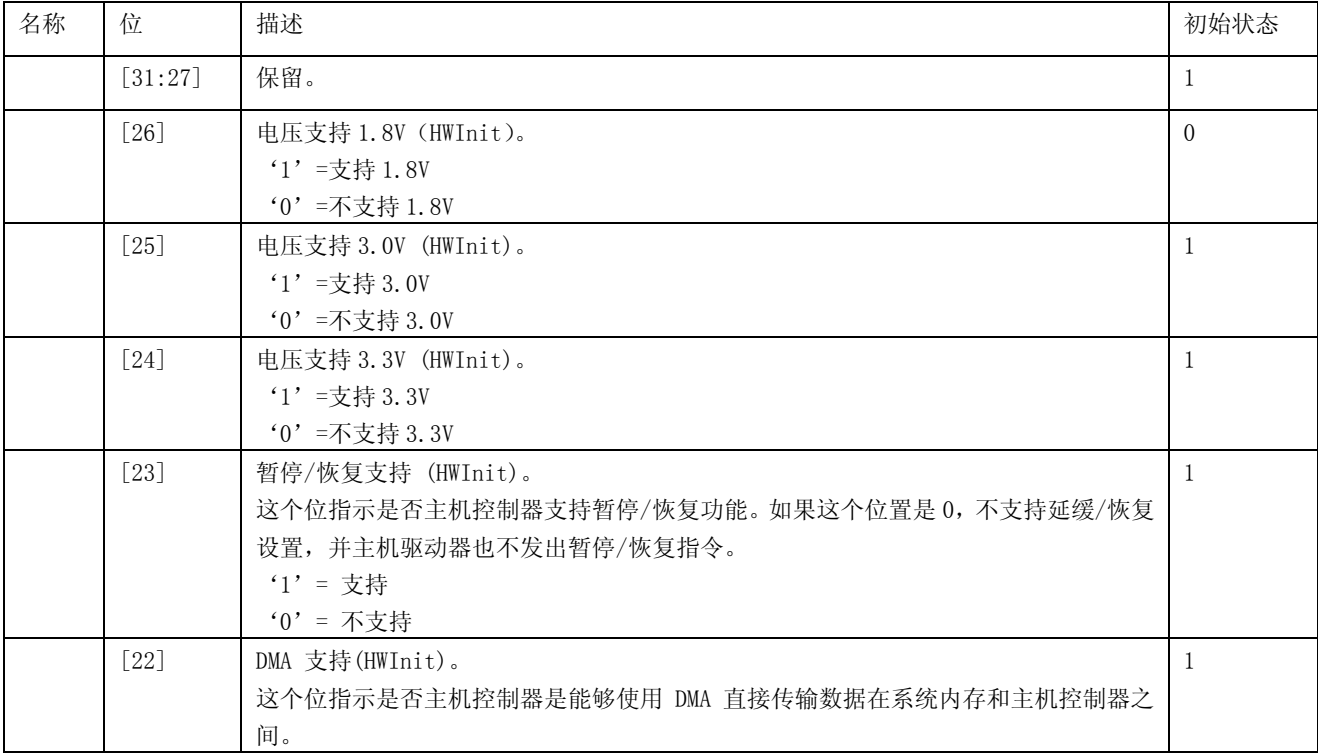

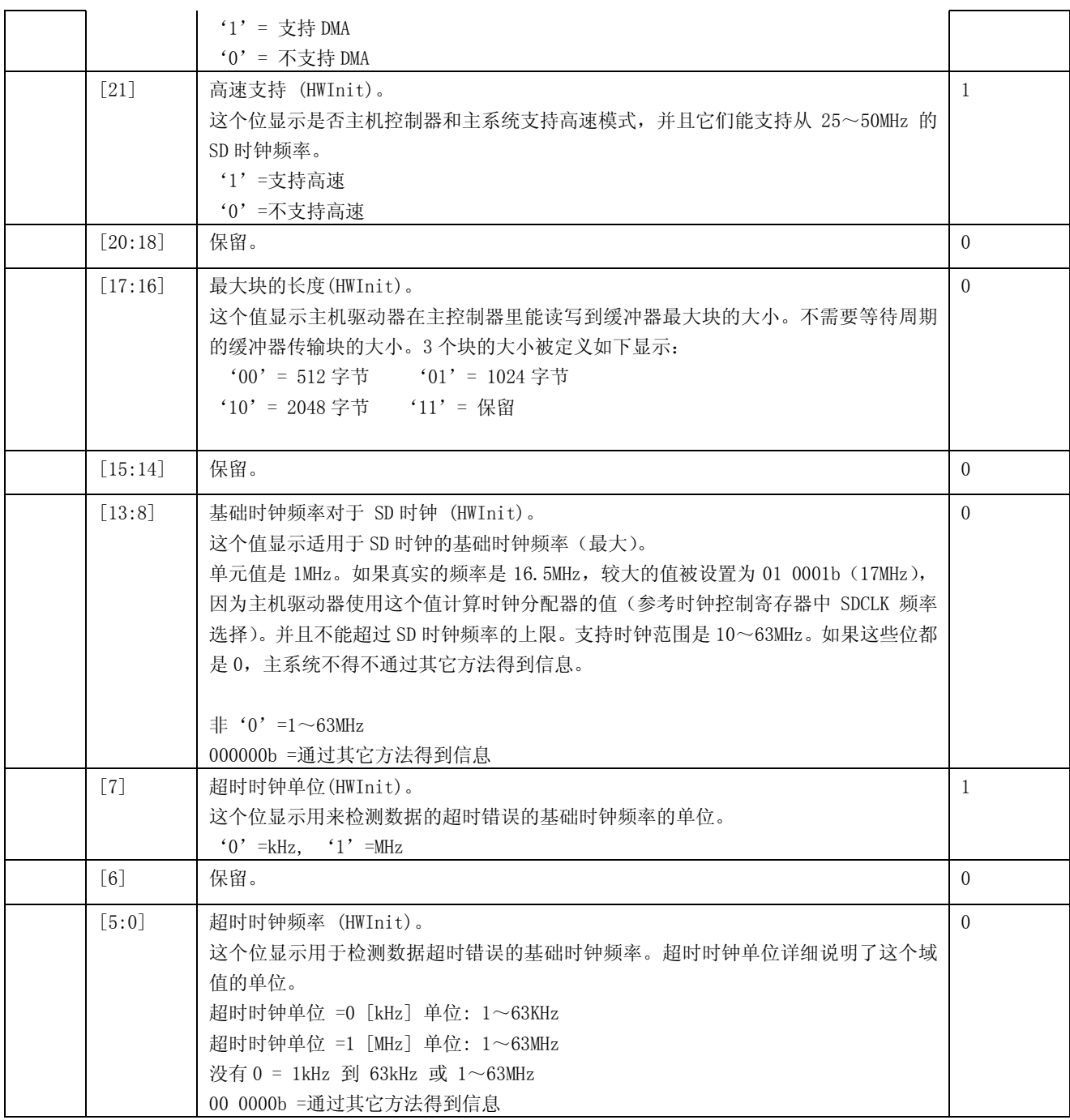

### **27.4.26.** 最大电流容限寄存器

这个寄存器指示最大的电流容限。如果电压支持在容限寄存器中被设置,那么这个最大电流容限值是

很有意义的。如果主机系统通过另一种方法提供这个信息,所有的最大电流容限寄存器将是 0。

| 寄存器             | 地址         | 读/写    | 描述               | 复位值 |
|-----------------|------------|--------|------------------|-----|
| <b>MAXCURRO</b> | 0x7C200048 | HWInit | 最大电流容限寄存器(0通道)。  | 0x0 |
| MAXCURR1        | 0x7C300048 | HWInit | 最大电流容限寄存器(1通道)。  | 0x0 |
| MAXCURR2        | 0x7C400048 | HWInit | 最大电流容限寄存器(2 通道)。 | 0x0 |

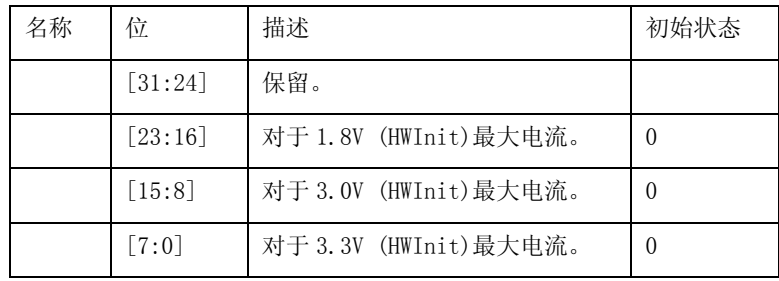

如表 27-6 所示,描述了每种电平的电流支持。

表 27-6 最大电流值定义

| 寄存器值          | 电流值        |  |
|---------------|------------|--|
| 0             | 通过其它方式获得信息 |  |
| 1             | 4mA        |  |
| $\mathcal{D}$ | 8mA        |  |
| 3             | 12mA       |  |
|               |            |  |
| 255           | 1020mA     |  |

## **27.4.27.** 控制寄存器 **2**

该寄存器包含 SD 指令变元。

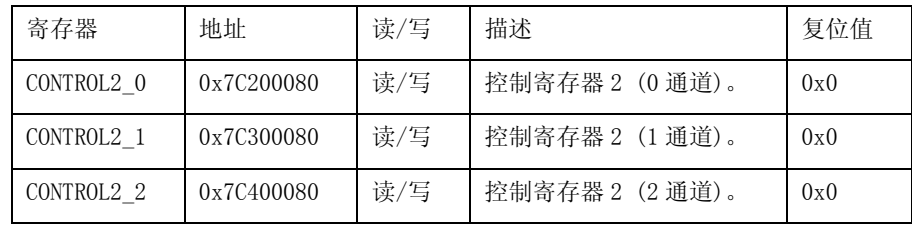

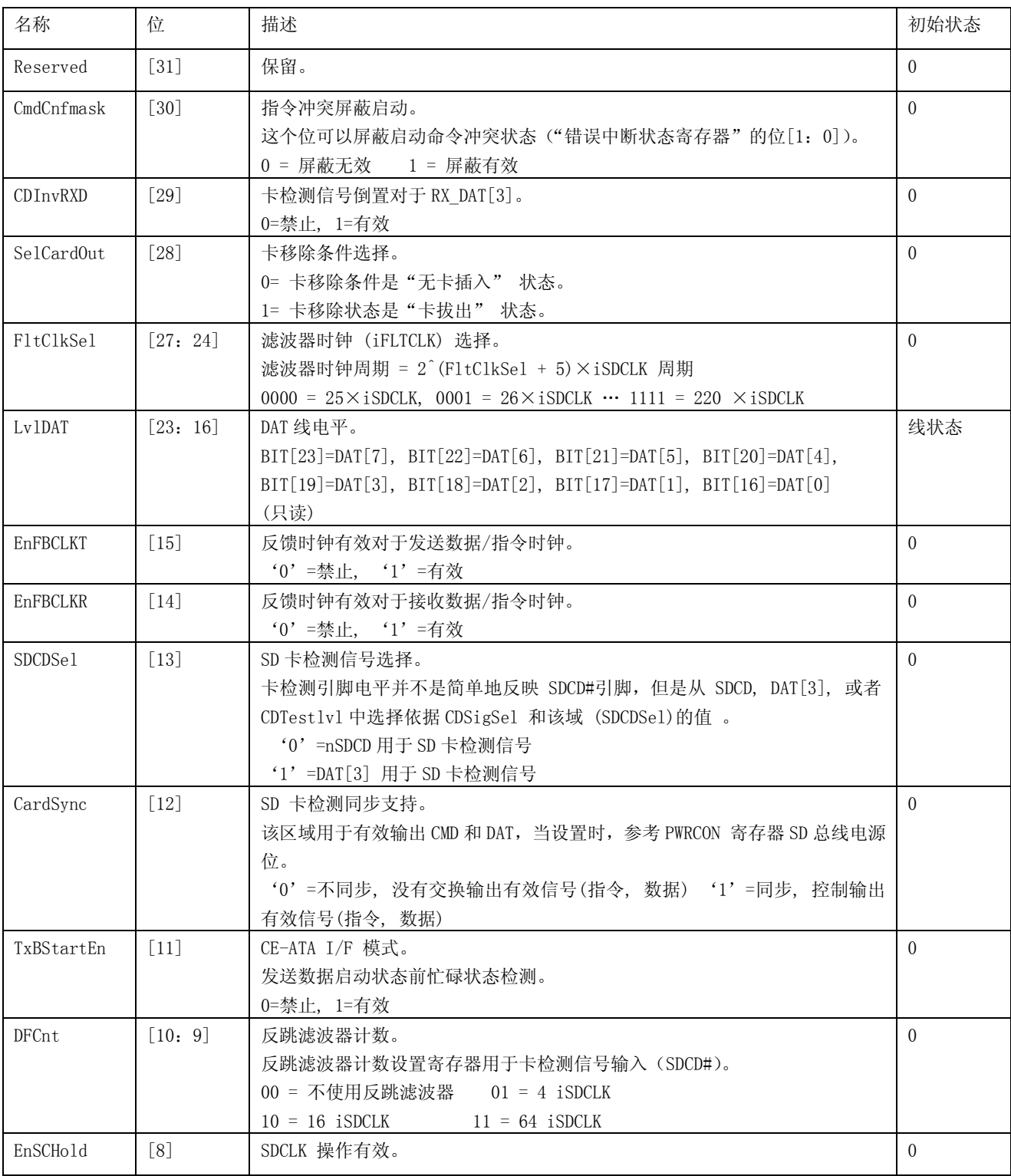

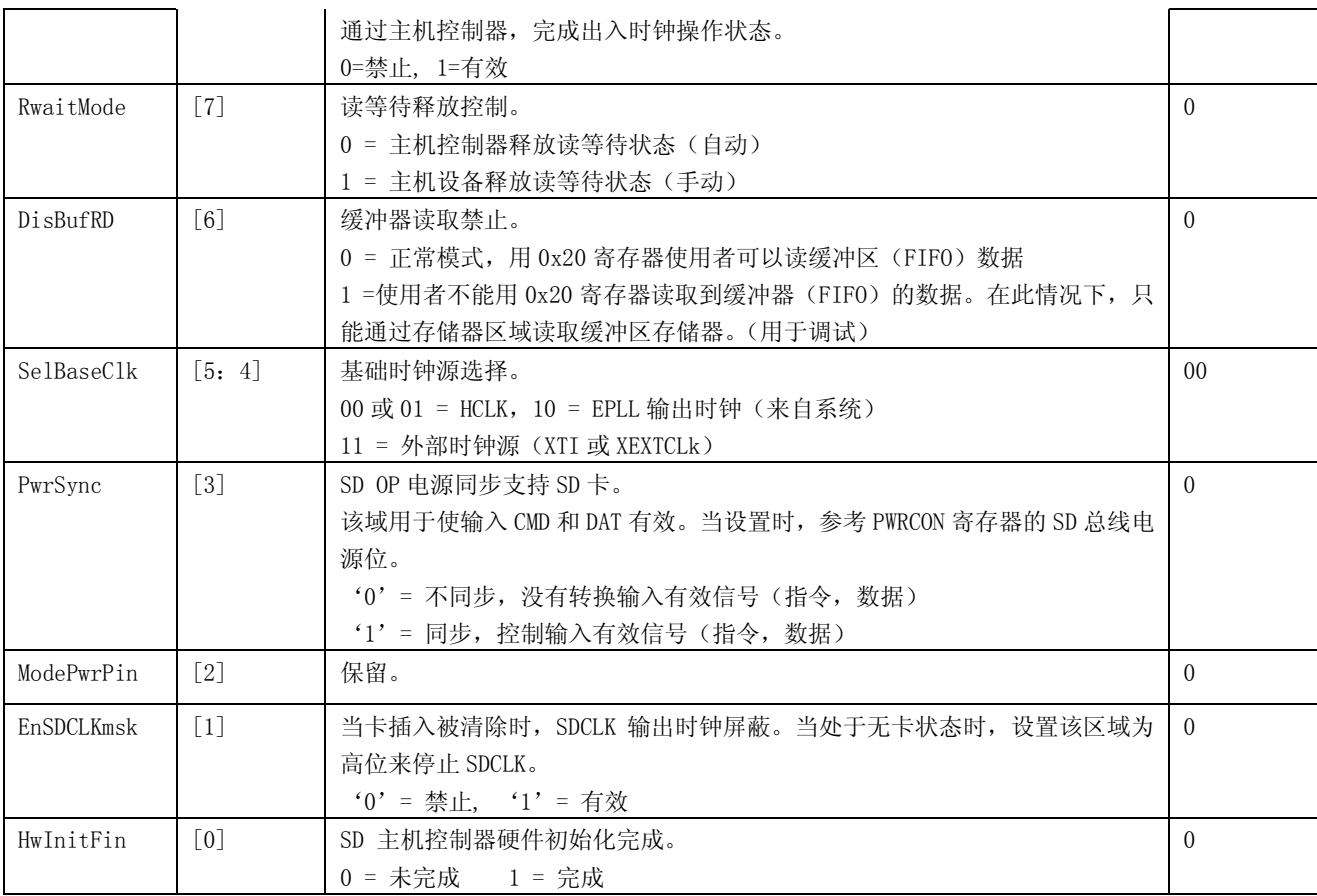

注: 如果卡不支持读取等待保证以保证接收数据不会被覆盖到内部 FIFO 存储器, 始终确保设置 SDCLK 有效启用

(EnSCHold)

注:读传输过程中,当 SDCLK 控制启动被设置时,CMD\_wo\_DAT 发出被禁止。

#### **27.4.28.** 控制寄存器 **3** 寄存器

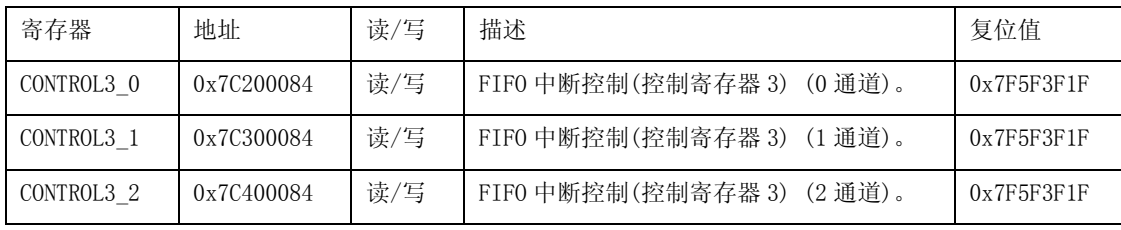

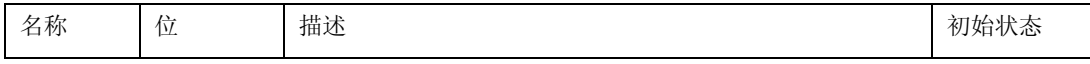